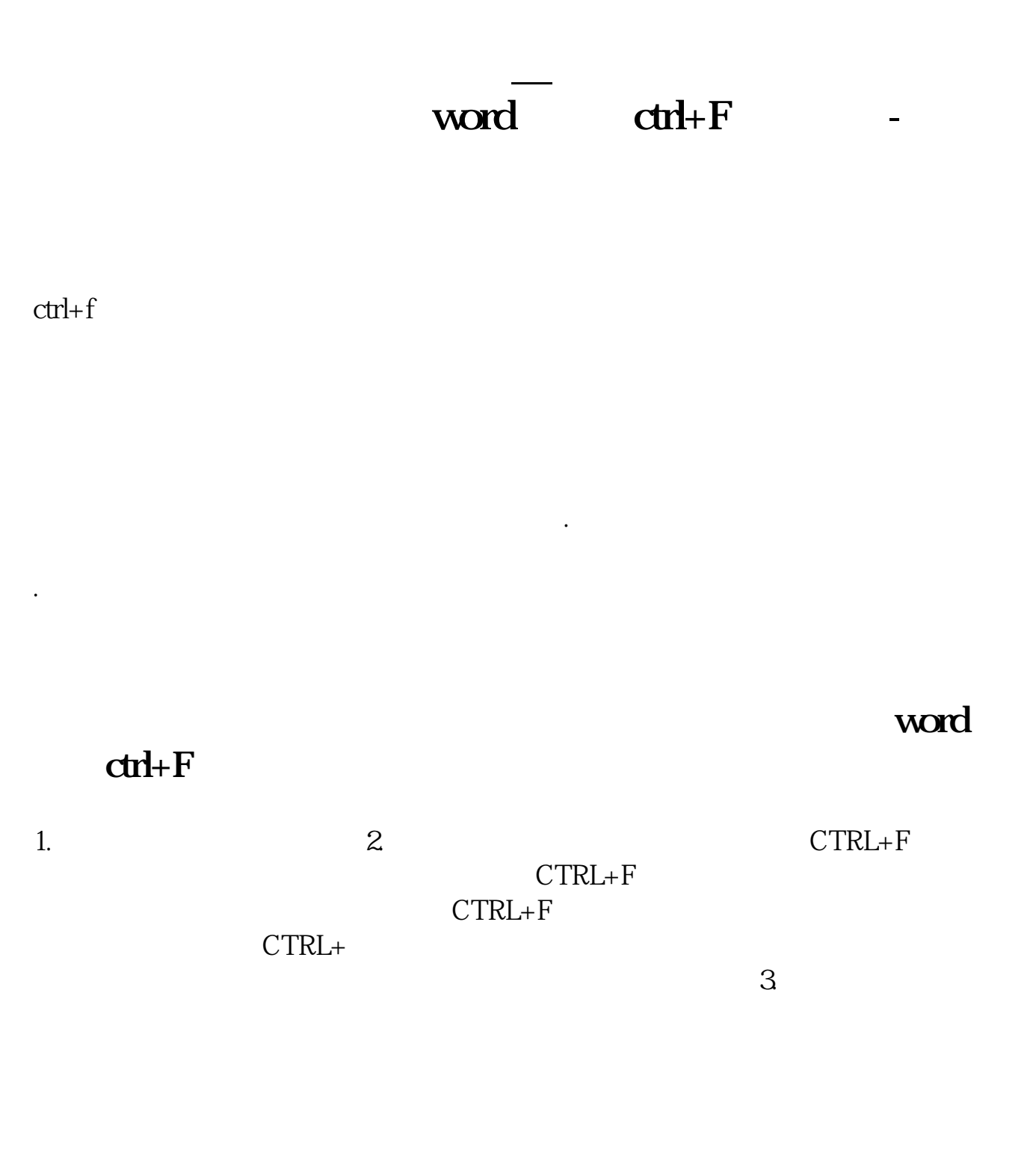

 $1.$  $2.$ 

 $3 \sim$ 

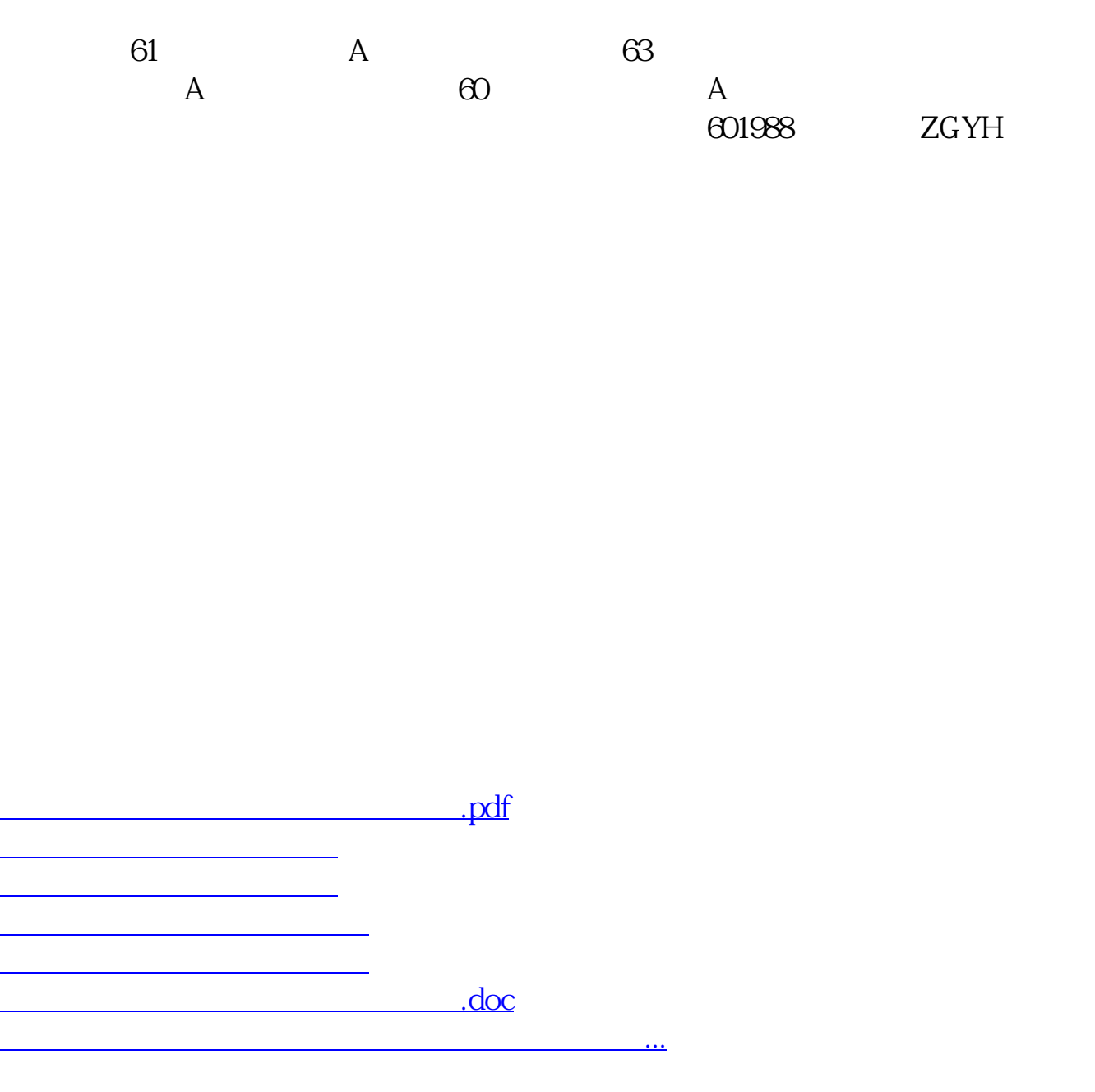

<https://www.gupiaozhishiba.com/read/22508140.html>